УДК 004.773

### Система обмена гипертекстовыми сообщениями, реализованная с помощью прикладного протокола HTTP

*Кардаш Анна Сергеевна Приамурский государственный университет имени Шолом-Алейхема студент*

*Бондаренко Владислав Витальевич Приамурский государственный университет имени Шолом-Алейхема студент*

*Лучанинов Дмитрий Васильевич Приамурский государственный университет имени Шолом-Алейхема старший преподаватель кафедры информационных систем, математики и методик обучения*

#### Аннотация

Данная статья посвящена изучению прикладного протокола HTTP и его реализации в программной среде Delphi. На основе изученного теоретического материала разработано клиент-серверное приложение, использующее прикладной протокол передачи гипертекстовых сообщений.

Ключевые слова: HTTP, Delphi, гипертекстовые сообщения, клиент, сервер

# Hypertext messages exchange system implemented with the help of application the HTTP protocol

*Kardash Anna Sergeevna Sholom-Aleichem Priamursky State University student*

*Bondarenko Vladislav Vitalievich Sholom-Aleichem Priamursky State University student*

*Luchaninov Dmitry Vasilyevich Sholom-Aleichem Priamursky State University Senior lecturer of the Department of Information Systems, Mathematics and teaching methods*

# **Abstract**

This article is devoted to studying the application the HTTP protocol and its realization in software environment Delphi. Based on studying of theoretical material developed a client-server application using the hypertext transfer protocol application messages.

Keywords: HTTP, Delphi, hypertext messages, client, server

Основная идея гипертекстовых систем заключается в концепции автоматически поддерживаемых связей между различными фрагментами информации (информационными единицами). Существует множество различных определений гипертекстовой системы, отражающих те или иные аспекты последней. Например, основатель и руководитель компании «Nielsen Norman Group» Я.Нильсен [1] считает, что гипертекстовые системы представляют собой новый класс систем управления информацией. Цель создания таких систем - дать возможность пользователям создавать, распространять, связывать друг с другом и использовать массивы самой разнородной информации в форме текста, графики, изображений, аудиовидео информации, программ и т.п.

Основные современные стандарты и протоколы, используемые в сети Интернет, были подробно освещены в книге D.C.Naik, сертифицированного специалиста компании Microsoft [2]. Б. Кришнамурти, Дж. Рэксфорд [3] представили развернутые примеры использования протокола НТТР.  $H.A.O\pi$ ифер В.Г.Олифер  $[4-6]$ ,  $\overline{M}$ занимаясь преподавательской деятельностью, опубликовали около 5 книг, посвященных информационным системам и технологиям, в частности, основам передачи данных и технологиям протоколов. Кроме этого, Р.И.Баженов и др. [7-9] изучали прикладное применение НТТР-протокола.

Объектом исследования является разработка клиент-серверного приложения для обмена гипертекстовыми сообщениями с использованием протокола НТТР. Под протоколом здесь понимается соглашение о совместном выполнении определенных действий. Например: существуют два объекта, которым необходимо достигнуть соглашения о связи между собой, один условно называется клиентом, другой сервером. Клиенту необходима информация, находящаяся на сервере. Для этого они должны договориться, в какой форме будут общаться, чтобы достигнуть понимания. Этот набор правил, то есть форма общения, и будет называться протоколом.

Система обмена гипертекстовыми сообщениями в сети была разработана с помощью языка Object Pascal в среде Delphi 7. Приложение состоит из клиентской и серверной части. Главная форма сервера состоит из двух кнопок «Старт» и «Стоп», а также надписи, которая сообщает пользователю IP-адрес сервера (рис. 1).

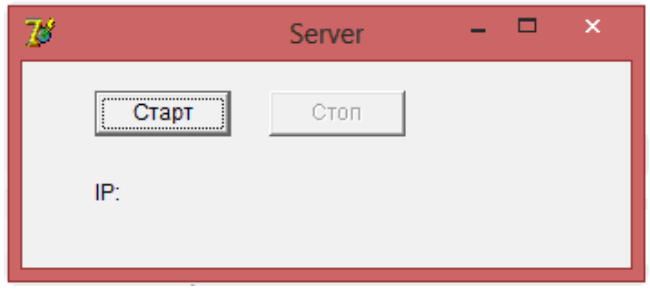

Рисунок 1 – Окно сервера

После нажатия кнопки «Старт» сервер начинает свою работу, на форме появляется его IP-адрес (рис. 2).

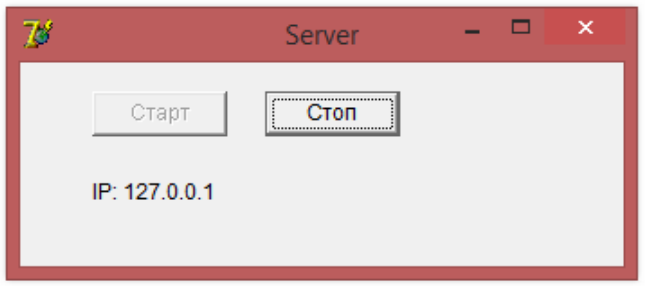

Рисунок 2 – Запуск сервера

Главная форма клиента содержит поле для ввода IP-адреса сервера, кнопки для подключения и отключения от сервера, поле для ввода названия файла, поле для ввода текстового содержания файла, а также кнопку для сохранения созданных файлов. Кроме этого, на форме присутствует поле для вывода сохраненных на сервере уже созданных текстовых файлов. Все это выглядит следующим образом (рис. 3).

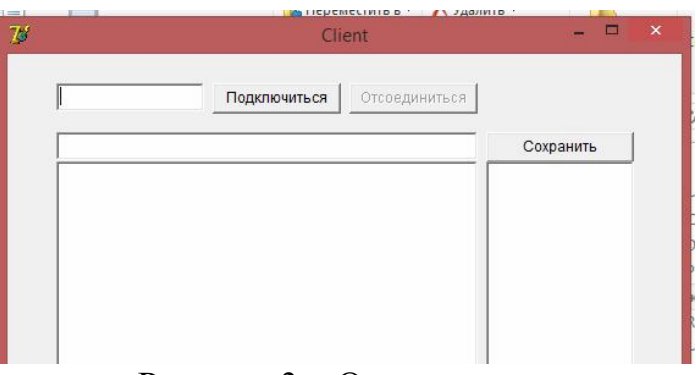

Рисунок 3 – Окно клиента

Для того чтобы начать передачу гипертекстовых сообщений, необходимо ввести IP-адрес сервера и нажать кнопку «Подключиться» (рис. 4).

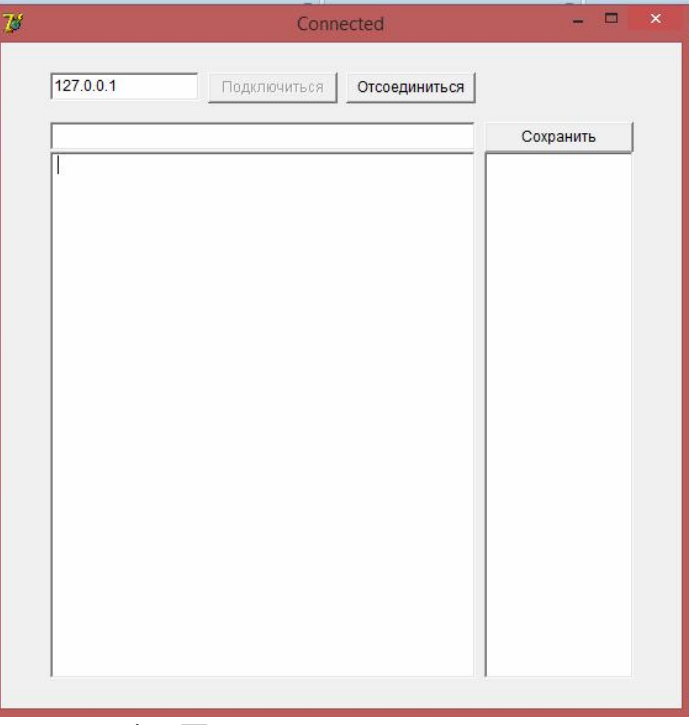

Рисунок 4 – Подключение клиента к серверу

Для создания и сохранения в папке на сервере текстовых файлов, необходимо ввести имя файла, основной текст, и нажать кнопку «Сохранить». В поле под кнопкой появится название созданного файла (рис. 5), кроме этого, файл появится в папке «Storage» на сервере (рис. 6).

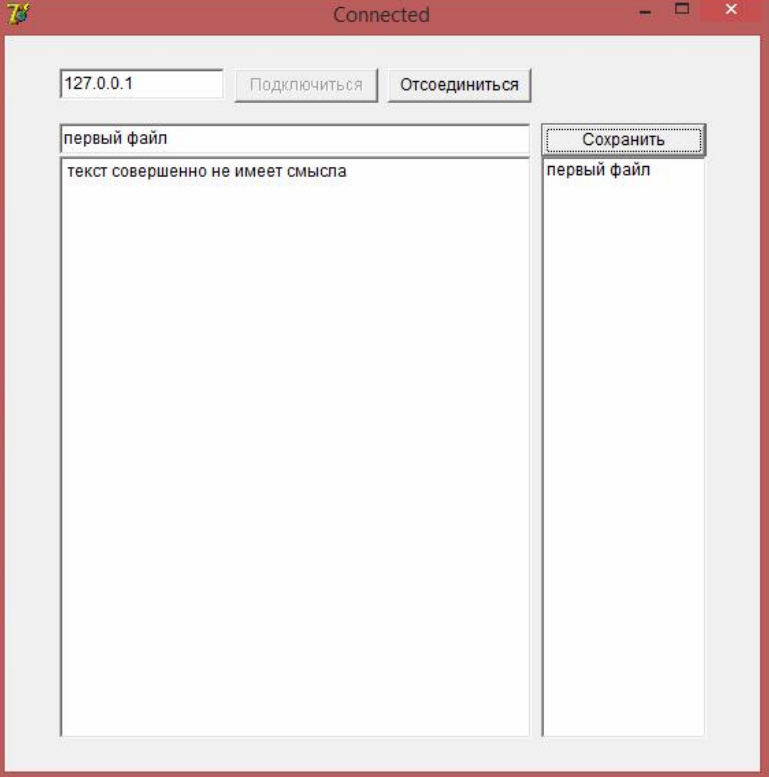

Рисунок 5 – Создание текстового файла

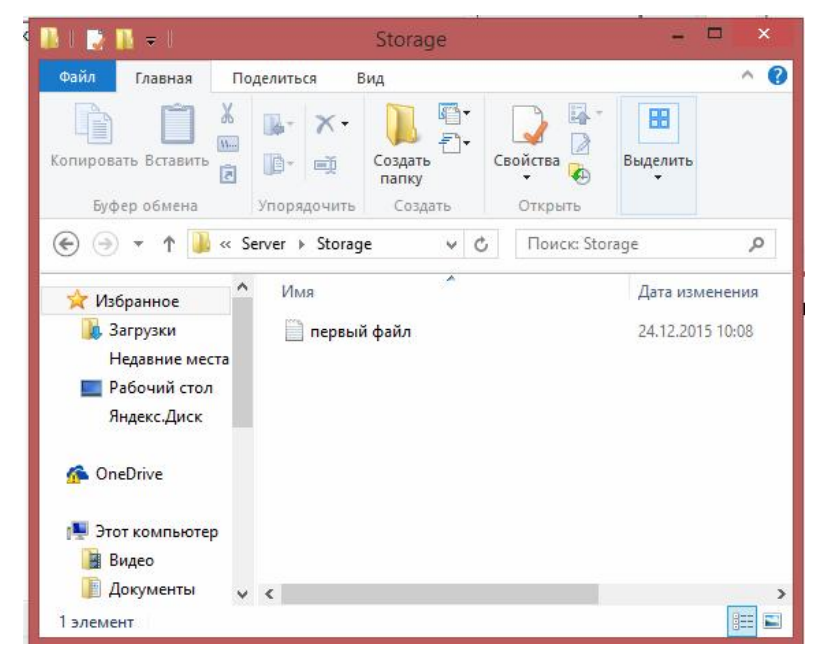

Рисунок 6 – Сохранение текстового файла на сервере

Для просмотра уже созданного ранее файла необходимо выбрать его в списке справа и дважды щелкнуть левой кнопкой мыши по его названию (рис. 7).

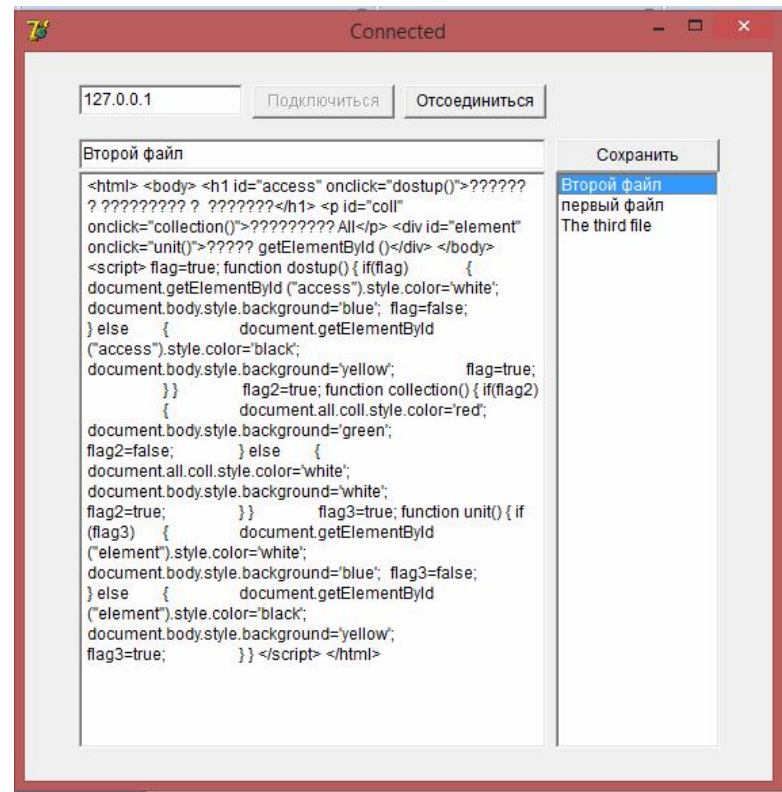

Рисунок 7 – Открытие файла

В результате работы изученный теоретический материал стал основой для разработки прототипа клиент-серверного приложения, реализующего прикладной протокол HTTP. Все функции приложения оказались работоспособными. Приложение, разработанное в ходе исследования, позволяет с легкостью обмениваться текстовыми сообщениями посредством гипертекстовых ссылок. На основе этой программы может быть построена сеть какой-нибудь компании или образовательного учреждения для обеспечения доступа к огромным массивам текстовых данных. Любой человек, находящийся в сети, сможет обратиться к нужному ему документу перейдя по гипертекстовой ссылке. Учитывая, что количество таких ссылок может быть неограниченным и они могут быть вложенными друг в друга, данное программное обеспечение предоставляет большие возможности для навигации в сети и общего доступа к документам.

#### Библиографический список

- 1. Nielsen Jakob Hypertext/Hypermedia. Academic Press, 1990.
- 2. Dilip C. Naik Стандарты и протоколы Интернета / Пер. с англ. М.: Издательский отдел «Русская Редакция» ТОО «Channel Trading Ltd.». 1999. 384 с.
- 3. Кришнамурти Б., Рэксфорд Дж. Web-протоколы. Теория и практика. М.: Бином. 2002. 593 с.
- 4. Олифер Н.А., Олифер В.Г. Компьютерные сети. Принципы, технологии, протоколы. Учебное пособие. 3-е изд. СПб.: Питер. 2006. 958 с.
- 5. Олифер Н.А., Олифер В.Г. Компьютерные сети. Принципы, технологии, протоколы. Учебное пособие. 5-е изд. СПб.: Питер. 2009. 352 с.
- 6. Олифер Н.А., Олифер В.Г. Основы сетей передачи данных. Учебное пособие. СПб.: Питер. 2009. 352 с.
- 7. Баженов Р.И., Корнилков А.П., Лопатин Д.К. Проектирование webориентированной информационной системы университета на основе клиент-серверных технологий // Актуальные проблемы гуманитарных и естественных наук. 2014. № 4-1. С. 68-71.
- 8. Белов И.В., Винокуров А.С., Баженов Р.И. Разработка программы удаленного управления компьютером на основе протокола telnet // Science Time. 2014. № 10 (10). С. 39-43.
- 9. Лагунова А.А., Малиевский Я.Г., Корнилков А.П. Разработка собственного прикладного протокола, реализующего систему обмена гипертекстовыми сообщениями // Современные научные исследования и инновации. 2015. № 2 [Электронный ресурс]. URL: http://web.snauka.ru/issues/2015/02/46843 (дата обращения: 22.10.2015).
- 10.Эпштейн В.Л. Гипертекст новая парадигма информатики // Автомеханика и Телемеханика. 1991. №11. С. 3–16.